# ウェブサイトヒアリングシート

### トリプページ 空\*パーツに合わせレイアウトは変化します。予めご了承ください。

#### ロゴをご用意ください。

 $\Box$ 

メニュー

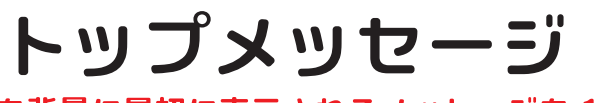

写真や動画を背景に最初に表示されるメッセージを 1~3件

写真 (1枚) スライドショー(3枚~5枚) とれにするかを選択 動画

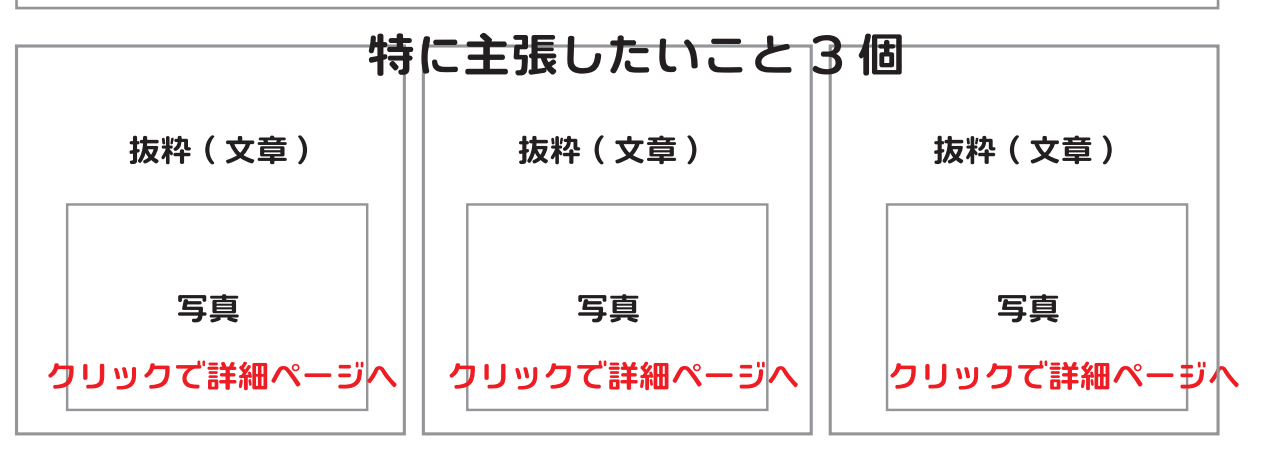

コンテンツ 1

**コンテンツは増やせます。** 

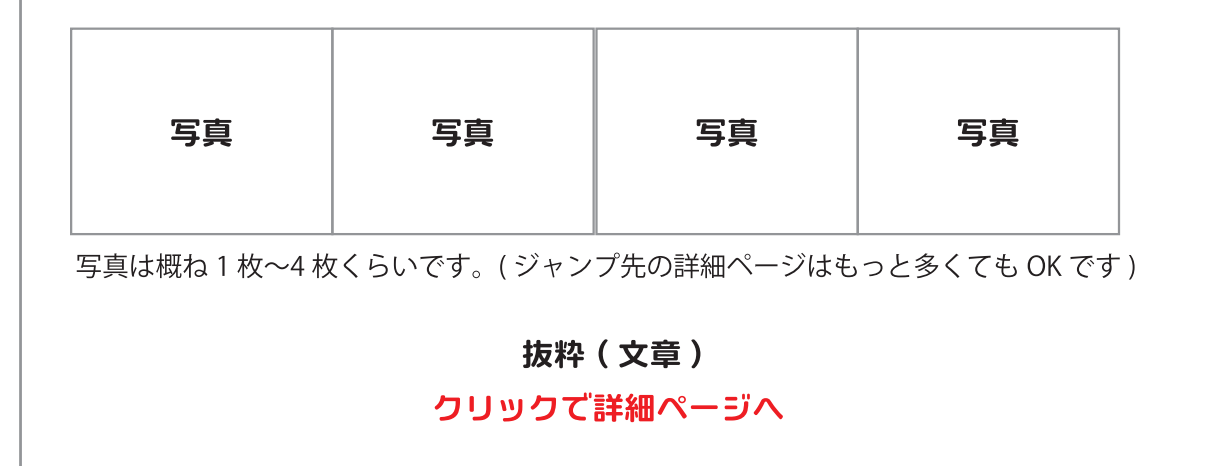

### ウェブサイトヒアリングシート

## トップページ2

トップページ 1 からの続き

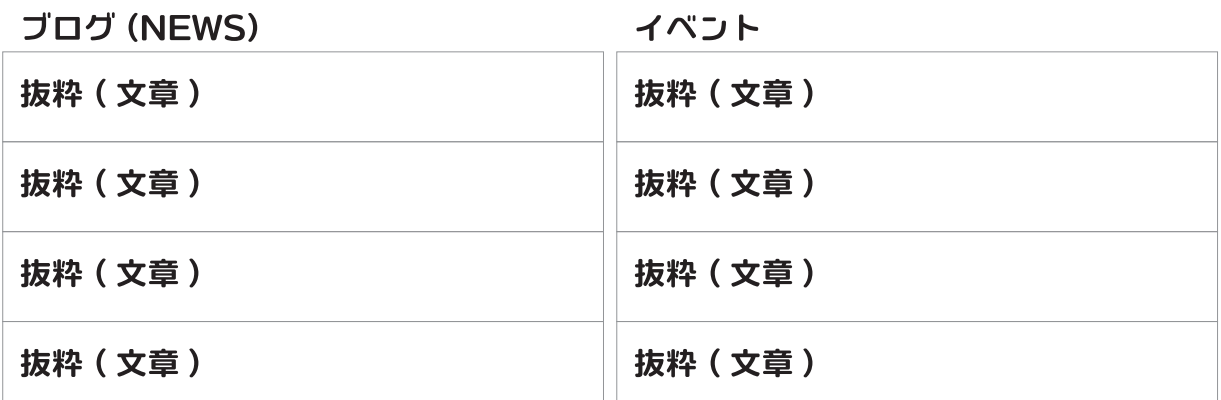

**コンテンツ 2** 

#### 写真

写真は概ね1枚~4枚くらいです。(ジャンプ先の詳細ページはもっと多くてもOKです)

抜粋 (文章)

クリックで詳細ページへ

コンテンツは増やせます。

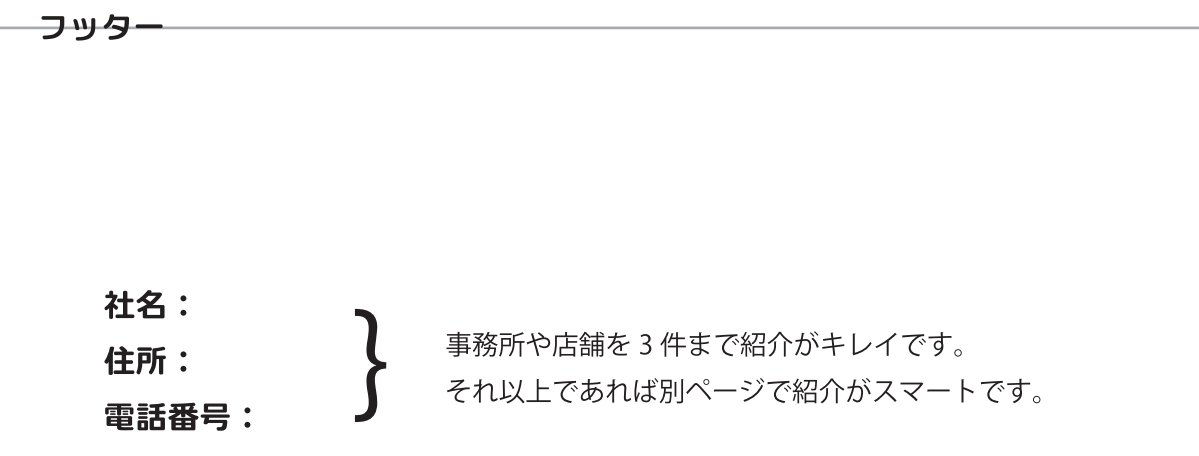

コンテンツ

### ウェブサイトヒアリングシート

使う写真や動画のファイル名 │ │ 自前 □フォトスタジオエスが用意

001.jpg 002.jpg 003.jpg pancake.jpg

タイトル(ウェブページの一番上とトップページに表示される)

見た事もないパンケーキ

#### 本文 (ウェブページ 1 ページ分)

001.jpg ← 写真を入れたいところにファイル名を書きます。 当店のパンケーキは、ゴマとオレンジキュラソーとシソを使っています。 この味、予想できますでしょうか? 1 歩間違えば、地獄の味ですが、当店独自の配合で絶妙な美味しさとなっています。

pancake.jpg<- 写真を入れたいところにファイル名を書きます。

その配合というのはゴマ 3、オレンジキュラソー 2、シソ 5 です。 ぜひ物は試して一度ご来店ください。 お待ちしております。

 $002.jpg$ OO3.jpg<>写真を入れたいところにファイル名を書きます。

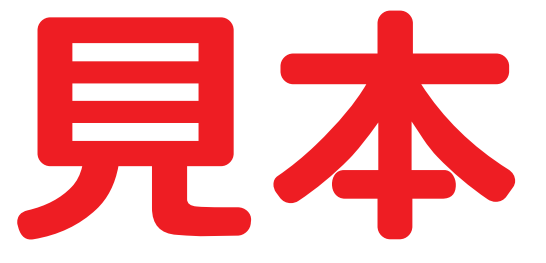